## Eğitim Kayıtları

Eğitim kayıtları eğitime katılacak kişiler ve verilecek eğitimle ilgili bilgilerin tutulduğu kayıtlardır. Gerek firma içinde verilen gerekse başka kişi ya da kuruluşlardan alına eğitimler için kayıt tutmak ve bu eğitimlere hangi elemanların katıldığı, aldıkları notlar izlenir. Eğitim kayıtları Eğitim kayıtları listesinde Ekle seçeneği ile kaydedilir. Eklenen eğitim kayıtları, eğitim kayıtları listesinde Kayıt numarası, kodu, adı, durumu, başlangıç, ve toplam eleman bilgileri ile görüntülenir.

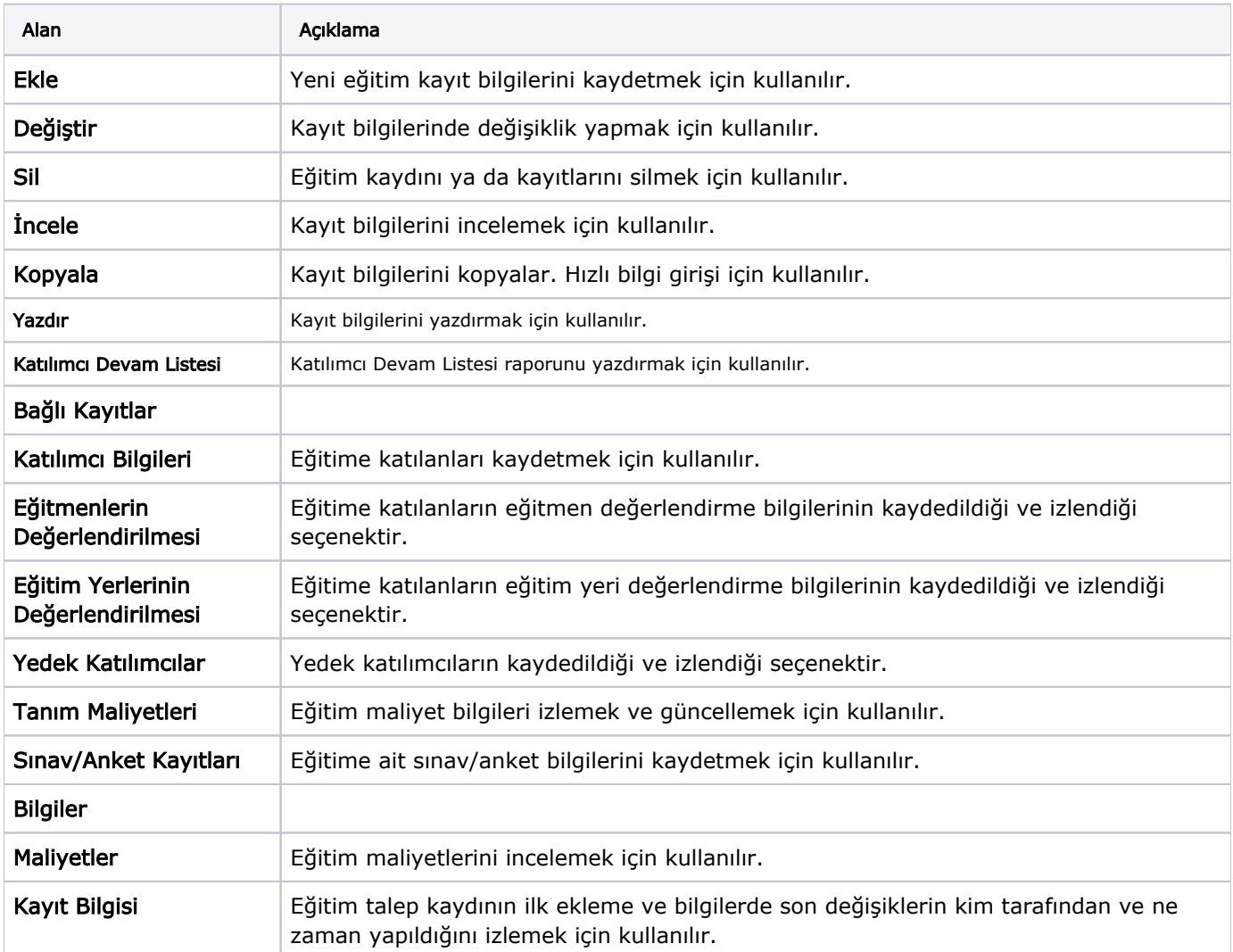

Eğitim kayıtları ekranında yer alan alanlar şunlardır: